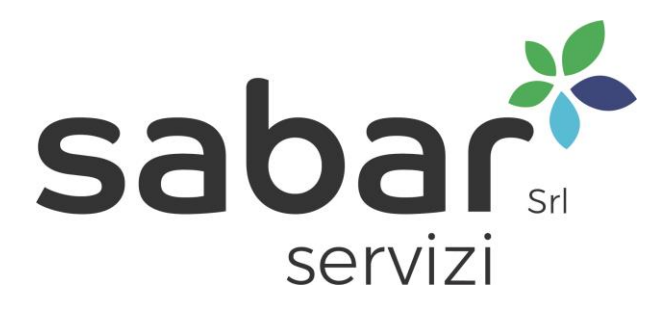

**Prot. 163/MB 2024**

Spett.le ditta **Alessandri s.r.l. Via Padre Sacchi 30 42019 Scandiano RE**)

e-mail: **pec@pec.alessandrisrl.net**

**OGGETTO: LAVORI DI MANUTENZIONE STRAORDINARIA E AUTOMAZIONE GRUPPO ELETTROGENO VISA 400 Kv IMPIANTO S.A.BA.R. S.pa.**

## **ALLEGATO A alla procedura su INTERCENTER DI ORDINE DIRETTO DI ACQUISTO (RDO) num. 4413174 del 04/06/2024**

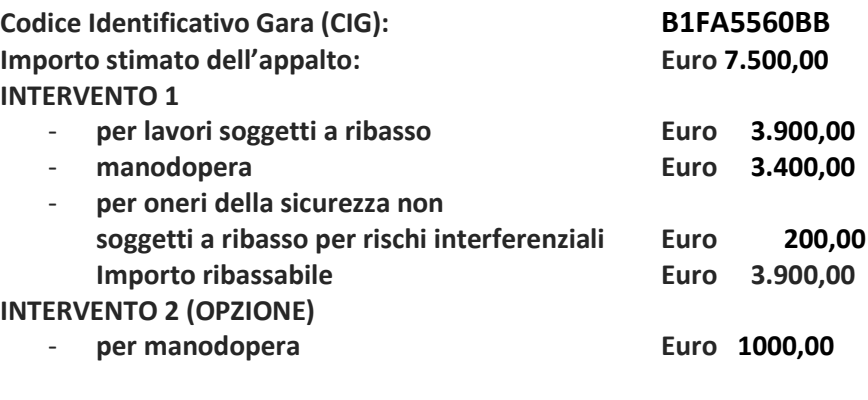

**Periodo: 3 mesi** 

## **LETTERA DI INVITO**

### **ELEMENTI GENERALI**

Per l'espletamento del presente affidamento diretto, Sa.Ba.R. S.P.A. si avvale del Sistema per gli Acquisti Telematici INTERCENTER ER;

L'utilizzo della Piattaforma comporta l'accettazione tacita ed incondizionata di tutti i termini, le condizioni di utilizzo e le avvertenze contenute nei documenti di gara, in particolare, del Regolamento UE n. 910/2014 (di

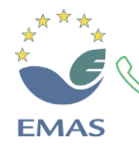

Tel: 0522 657569 Fax: 0522 657729 P.IVA/C.F.: 02460240357 Codice SDI: USAL8PV

Strada Levata, 64 <u>@</u> 42017 Novellara (RE)

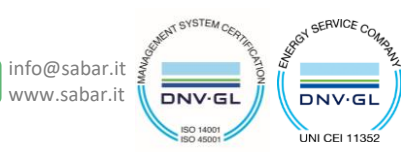

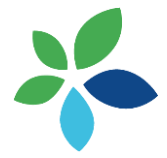

seguito Regolamento eIDAS - electronic IDentification Authentication and Signature), del decreto legislativo n. 82/2005 recante Codice dell'amministrazione digitale (CAD) e delle Linee guida dell'AGID, nonché di quanto portato a conoscenza degli utenti tramite le comunicazioni sulla Piattaforma.

L'utilizzo della Piattaforma avviene nel rispetto dei principi di autoresponsabilità e di diligenza professionale, secondo quanto previsto dall'articolo 1176, comma 2, del Codice civile.

La Stazione appaltante non assume alcuna responsabilità per perdita di documenti e dati, danneggiamento di file e documenti, ritardi nell'inserimento di dati, documenti e/o nella presentazione della domanda, malfunzionamento, danni, pregiudizi derivanti all'operatore economico, da:

- difetti di funzionamento delle apparecchiature e dei sistemi di collegamento e programmi impiegati dal singolo operatore economico per il collegamento alla Piattaforma;
- utilizzo della Piattaforma da parte dell'operatore economico in maniera non conforme al Disciplinare e a quanto previsto nei manuali reperibili al link https://intercenter.regione.emiliaromagna.it/help/guide/manuali-oel
- In caso di mancato funzionamento della Piattaforma o di malfunzionamento della stessa, non dovuti alle predette circostanze, che impediscono la corretta presentazione delle offerte, al fine di assicurare la massima partecipazione, la stazione appaltante può disporre la sospensione del termine di presentazione delle offerte per un periodo di tempo necessario a ripristinare il normale funzionamento della Piattaforma e la proroga dello stesso per una durata proporzionale alla durata del mancato o non corretto funzionamento, tenuto conto della gravità dello stesso.

La stazione appaltante si riserva di agire in tal modo anche quando, esclusa la negligenza dell'operatore economico, non sia possibile accertare la causa del mancato funzionamento o del malfunzionamento.

Le attività e le operazioni effettuate nell'ambito della Piattaforma sono registrate e attribuite all'operatore economico e si intendono compiute nell'ora e nel giorno risultanti dalle registrazioni di sistema.

Il sistema operativo della Piattaforma è sincronizzato sulla scala di tempo nazionale di cui al decreto del Ministro dell'industria, del commercio e dell'artigianato 30 novembre 1993, n. 591, tramite protocollo NTP o standard superiore.

*[Facoltativo]* L'utilizzo e il funzionamento della Piattaforma avvengono in conformità a quanto riportato nel documento nei manuali reperibili al link https://intercenter.regione.emilia-romagna.it/help/guide/manualioe*… [indicarne il nome, ad esempio Condizioni generali di utilizzo della Piattaforma per gare telematiche o Regolamento tecnico]*, che costituisce parte integrante del presente disciplinare.

L'acquisto, l'installazione e la configurazione dell'*hardware*, del *software*, dei certificati digitali di firma, della casella di PEC o comunque di un indirizzo di servizio elettronico di recapito certificato qualificato, nonché dei collegamenti per l'accesso alla rete *Internet*, restano a esclusivo carico dell'operatore economico.

La Piattaforma è accessibile in qualsiasi orario dalla data di pubblicazione del bando alla data di scadenza del termine di presentazione delle offerte … *[in alternativa, in caso di limitazioni orarie, indicare quando è accessibile la Piattaforma, ad esempio sempre oppure dal lunedì al venerdì dalle ore 8:00 alle ore 20:00 festivi esclusi oppure ogni giorno dalle 8:00 alle 20:00]. [da valutare ma non mi pare che SATER abbia funzionalità limitata]*

## **1.1 DOTAZIONI TECNICHE**

Ai fini della partecipazione alla presente procedura, ogni operatore economico deve dotarsi, a propria cura, spesa e responsabilità della strumentazione tecnica ed informatica conforme a quella indicata nel presente disciplinare e nel documento, che disciplina il funzionamento e l'utilizzo della Piattaforma.

In ogni caso è indispensabile:

a) disporre almeno di un personal computer conforme agli standard aggiornati di mercato, con connessione internet e dotato di un comune browser idoneo ad operare in modo corretto sulla Piattaforma;

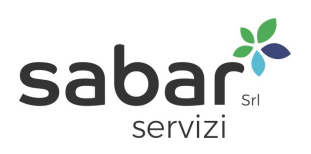

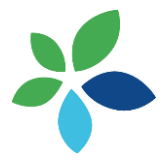

- b) disporre di un sistema pubblico per la gestione dell'identità digitale (SPID) di cui all'articolo 64 del decreto legislativo 7 marzo 2005, n. 82 o di altri mezzi di identificazione elettronica per il riconoscimento reciproco transfrontaliero ai sensi del Regolamento eIDAS;
- c) avere un domicilio digitale presente negli indici di cui agli articoli 6-bis e 6-ter del decreto legislativo 7 marzo 2005, n. 82 o, per l'operatore economico transfrontaliero, un indirizzo di servizio elettronico di recapito certificato qualificato ai sensi del Regolamento eIDAS;
- d) avere da parte del legale rappresentante dell'operatore economico (o da persona munita di idonei poteri di firma) un certificato di firma digitale, in corso di validità, rilasciato da:
	- un organismo incluso nell'elenco pubblico dei certificatori tenuto dall'Agenzia per l'Italia Digitale (previsto dall'articolo 29 del decreto legislativo n. 82/05);
	- un certificatore operante in base a una licenza o autorizzazione rilasciata da uno Stato membro dell'Unione europea e in possesso dei requisiti previsti dal Regolamento n. 910/14;
	- un certificatore stabilito in uno Stato non facente parte dell'Unione europea quando ricorre una delle seguenti condizioni:
		- i. il certificatore possiede i requisiti previsti dal Regolamento n. 910/14 ed è qualificato in uno stato membro;
		- ii. il certificato qualificato è garantito da un certificatore stabilito nell'Unione Europea, in possesso dei requisiti di cui al regolamento n. 9100/14;
		- iii. il certificato qualificato, o il certificatore, è riconosciuto in forza di un accordo bilaterale o multilaterale tra l'Unione Europea e paesi terzi o organizzazioni internazionali.

# **1.2 IDENTIFICAZIONE**

Per poter presentare offerta è necessario accedere alla Piattaforma.

L'accesso è gratuito ed è consentito a seguito dell'identificazione dell'operatore economico.

L'identificazione avviene o mediante il sistema pubblico per la gestione dell'identità digitale di cittadini e imprese (SPID) o attraverso gli altri mezzi di identificazione elettronica per il riconoscimento reciproco transfrontaliero ai sensi del Regolamento eIDAS.

Una volta completata la procedura di identificazione, ad ogni operatore economico identificato viene attribuito un profilo da utilizzare nella procedura di gara.

Eventuali richieste di assistenza di tipo informatico riguardanti l'identificazione e l'accesso alla Piattaforma devono essere effettuate *[inserire le modalità per richiedere assistenza, ad esempio contattando il call center ovvero il servizio a ciò deputato al numero ... nei seguenti orari ... oppure inviando un'e-mail al seguente indirizzo …].[da completare]*

Tramite il sito si accede alla procedura nonché alla documentazione di gara.

Al fine della partecipazione alla presente procedura, è indispensabile:

- □ Un Personal Computer collegato ad internet e dotato di un browser;
- La firma digitale rilasciata da un certificatore accreditato e generata mediante un dispositivo per la creazione di una firma sicura, ai sensi di quanto previsto dall'art. 38, comma 2, del d.p.r. 28 dicembre 2000, n. 445;
- La registrazione a INTERCENTER RE con le modalità e in conformità alle indicazioni di cui al successivo paragrafo.

# **Registrazione degli operatori economici**

Ai fini della partecipazione alla presente procedura è indispensabile essere registrati a INTERCENTER RE, secondo le modalità esplicitate nelle guide per l'utilizzo della piattaforma accessibili dal sito.

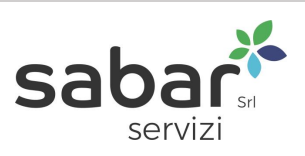

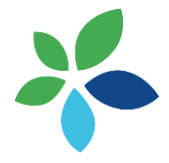

La registrazione a INTERCENTER RE deve essere richiesta unicamente dal legale rappresentante e/o procuratore generale o speciale e/o dal soggetto dotato dei necessari poteri per richiedere la registrazione e impegnare l'operatore economico medesimo.

L'operatore economico, con la registrazione e, comunque, con la presentazione dell'offerta, dà per valido e riconosce, senza contestazione alcuna, quanto posto in essere all'interno del INTERCENTER RE dall'account riconducibile all'operatore economico medesimo; ogni azione inerente l'account all'interno di INTERCENTER RE si intenderà, pertanto, direttamente e incontrovertibilmente imputabile all'operatore economico registrato.

L'accesso, l'utilizzo di INTERCENTER RE e la partecipazione alla procedura comportano l'accettazione incondizionata di tutti i termini, le condizioni di utilizzo e le avvertenze contenute nella presente lettera di invito, nei relativi allegati e le guide presenti sul sito, nonché di quanto portato a conoscenza degli utenti tramite la pubblicazione nel sito o le eventuali Comunicazioni.

**Stazione Appaltante: S.A.Ba.R.** S.p.a. Servizi Ambientali Bassa Reggiana - Via Levata, 64 – 42017 Novellara (RE) - Telefono 0522.657569 – Fax 0522.657729 E-mail: [info@sabar.it](mailto:info@sabar.it) P.IVA 01589850351 PEC: [sabarspa@pec.it](mailto:sabarspa@pec.it)

### **Responsabile Unico di Progetto:** Ing. Marco Boselli

**Documentazione progettuale:** la documentazione costituente il progetto di appalto, in oggetto, si compone dei seguenti allegati:

Allegato A Relazione tecnica

### **Oggetto dell'affidamento:**

In esecuzione della Determinazione a contrarre del 04/06/2024, è stata indetta una trattativa diretta, per l'affidamento di lavori di fornitura e installazione di interruttore automatico di comando del generatore ausiliario di energia elettrica in dotazione all'impianto S.A.Ba.R. S.p.a.

Le singole prestazioni e le condizioni di affidamento ed esecuzione del servizio sono descritti nei documenti progettuali sopra elencati.

Il quadro economico dell'Accordo Quadro è il seguente:

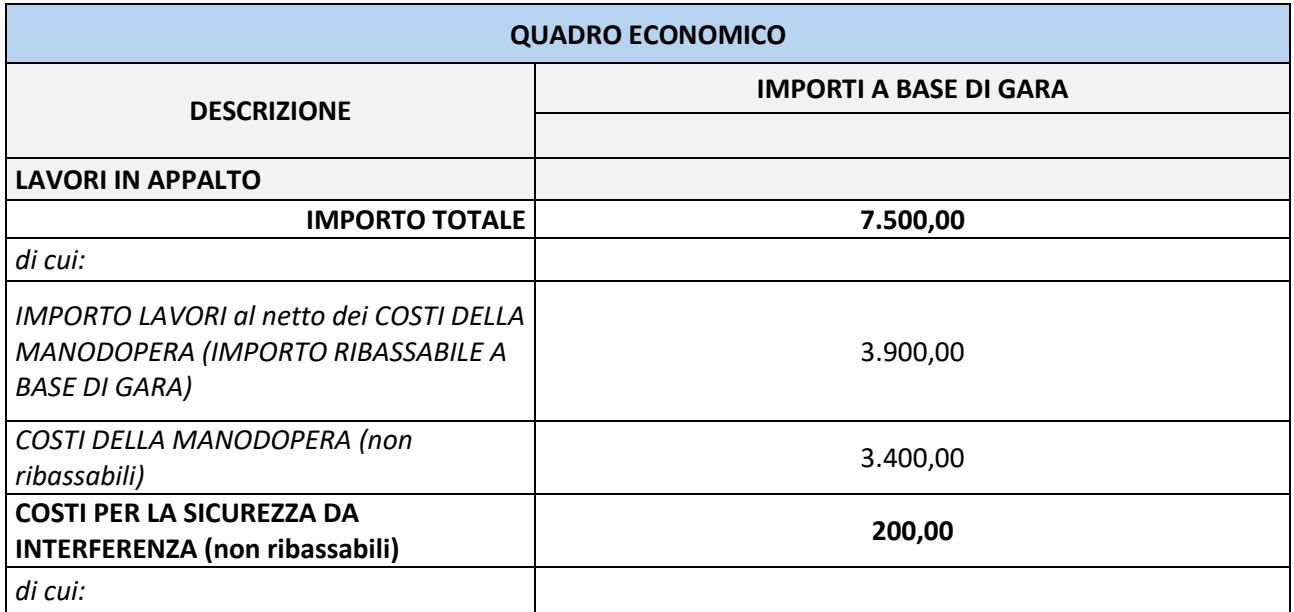

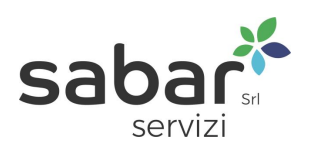

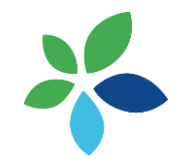

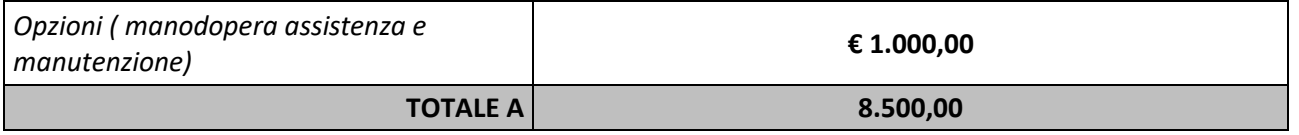

**Metodo di affidamento:** i lavori/forniture sono affidati mediante affidamento diretto, ai sensi dell'art. 50, comma 1 lett a) D. Lgs. 36/2023, mediante lo strumento della Richiesta d'Offerta (RdO) sulla piattaforma di e – procurement INTERCENTER ER secondo il criterio del minor prezzo, determinato mediante il ribasso percentuale sull'elenco prezzi posto a base d'Offerta (RdO);

## **Requisiti:**

## **ARTICOLO 1: PROCEDURA, CRITERIO DI AGGIUDICAZIONE, MODALITA' DI PRESENTAZIONE DELL'OFFERTA E DI AGGIUDICAZIONE DEL SERVIZIO**

## *1.1 Procedura e criterio di aggiudicazione*

L'aggiudicazione dell'appalto avrà luogo secondo il criterio dell'offerta al minor prezzo; il contratto sarà stipulato a "misura".

La Committente, per giustificati motivi, si riserva la facoltà di revocare, sospendere, prorogare, indire nuovamente la gara, ovvero di procedere all'aggiudicazione della stessa, dandone comunicazione al concorrente senza che gli stessi possano accampare alcuna pretesa al riguardo.

Non sono ammesse offerte in aumento né in variante. Le offerte duplici, con alternative condizionate o, comunque, espresse in maniera difforme rispetto a quanto specificatamente richiesto non saranno ammesse. Non saranno prese in carico nemmeno le offerte parziali, condizionate e/o superiori all'importo complessivo massimo presunto. Non sono ammesse ulteriori voci di spesa oltre a quelle esposte nel modulo di offerta.

L'offerta ha valore di proposta irrevocabile ex art. 1329 c.c.; lo svincolo della medesima, da parte del Concorrente, potrà avvenire decorso il periodo di 180 (centottanta) giorni naturali consecutivi dal termine di presentazione delle stesse, qualora la Committente non abbia assunto alcun provvedimento in merito all'accettazione. Trascorso detto termine, qualora l'offerente intenda non confermare la validità della propria offerta, dovrà tempestivamente comunicarlo alla Committente. In ogni casa, la Committente si riserva di chiedere al Concorrente-offerente il differimento del termine di validità dell'offerta.

## *1.2 Modalità di presentazione dell'offerta*

L'offerta dovrà essere formulata nei modi previsti nella presente Lettera di Invito sul portale INTERCENTER ER. L'Aggiudicatario dovrà valorizzare, a pena di esclusione, tutti i campi richiesti nel modulo offerta

#### . *1.3 Modalità di aggiudicazione*

L'affidamento/aggiudicazione avverrà in base al ribasso offerto

### *1.4 Facoltà della Committente*

La Committente, per giustificati motivi, si riserva la facoltà di revocare, sospendere, prorogare, indire nuovamente ovvero non provvedere all'aggiudicazione della gara, dandone comunque comunicazione al Concorrente senza che lo stesso possa accampare alcuna pretesa al riguardo.

La presente procedura non impegna la Committente, la quale, ai sensi dell'art. 108, c. 10 D. Lgs.36/2023, si riserva di non procedere ad aggiudicazione se l'offerta non risultasse conveniente e/o idonea in relazione all'oggetto del contratto.

### **ARTICOLO 2: SOGGETTI AMMESSI E REQUISITI DI PARTECIPAZIONE**

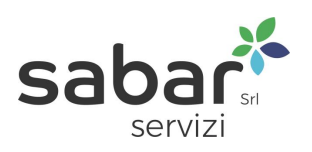

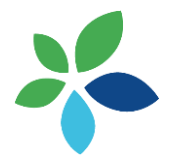

Il Concorrente, sin dalla data di presentazione delle offerte, dovrà essere in possesso dei requisiti necessari per lo svolgimento delle prestazioni oggetto del presente Capitolo Speciale, i quali dovranno essere autocertificati in sede di gara.

## *2.1 REQUISITI DI ORDINE GENERALE*

Per partecipare alla gara il Concorrente non dovrà trovarsi in alcuna delle situazioni che costituiscono i motivi di esclusione indicati agli artt. 94 -95 del D. Lgs. 36/2023 e s.m.i.

## *2.2 REQUISITI TECNICI: ISCRIZIONI E AUTORIZZAZIONI*

I Concorrenti dovranno essere in possesso dell'iscrizione alla Camera di Commercio Industria Artigianato e Agricoltura per l'attività oggetto del presente appalto

## 2.6 MODALITA' DI VERIFICA DEI REQUISITI DI PARTECIPAZIONE

La verifica del possesso dei requisiti di carattere generale, potrà avvenire a campione attraverso l'utilizzo del Fascicolo Virtuale dell'Operatore Economico (Fvoe), istituito presso la PCP piattaforma contratti pubblici, Articolo 24. - Fascicolo virtuale dell'operatore economico comma 2 e articolo 23 del Codice e secondo quanto indicato nella Delibera del Presidente ANAC n. 461 del 20/06/2023.

Nel Fvoe sono presenti i dati utili alla verifica dell'assenza di motivi di esclusione di cui all'art. 94 del Codice in capo agli operatori economici concorrenti, l'attestazione di qualificazione per gli esecutori di lavori pubblici, nonché i dati e documenti relativi ai criteri di selezione.

L'operatore economico che intende partecipare alla presente procedura deve obbligatoriamente registrarsi al sistema accedendo all'apposito link sul Portale dell'Autorità:

## <https://ww2.anticorruzione.it/idp-sig/>

### secondo le istruzioni ivi contenute.

L'Operatore Economico che intende partecipare alla procedura di gara, anche in forma aggregata, deve creare il proprio PASSOE, usando la funzione "Creazione PASSOE". Le indicazioni operative per la registrazione sono presenti nel Manuale Utente pubblicato sul Portale dell'Autorità (Servizi ad accesso riservato – FVOE). Il mancato inserimento del PASSOE nella busta indicata, da luogo all'attivazione della procedura di soccorso istruttorio con conseguente esclusione dalla procedura di affidamento in caso di mancata regolarizzazione nel termine assegnato.

In caso di ricorso al subappalto ex art. 118 del Codice, l'impresa subappaltatrice produce il PASSOE con le modalità di accesso al servizio sopra riportate: l'Aggiudicatario genera il PASSOE relativo al rapporto di subappalto, al fine di consentire alla Committente di effettuare le verifiche dell'impresa subappaltatrice e lo trasmette alla Committente contestualmente alla trasmissione della dichiarazione del subappalto attestante l'assenza dei motivi di esclusione di cui all'art. 80 ed il possesso dei requisiti speciali.

Per gli operatori economici non residenti e privi di stabile organizzazione in Italia l'acquisizione dei dati per la verifica del possesso dei requisiti di carattere generale, tecnico-organizzativo ed economicofinanziario è effettuata ex art. 40, c. 1 D.P.R. 445/2000 e la relativa verifica è svolta con le modalità previste dall'art. 71, c. 2 del medesimo decreto.

### **ARTICOLO 3: SUBAPPALTO**

Il subappalto è ammesso nei termini e alle modalità di cui all'art. 119, D. Lgs. 36/2023; il subappalto è consentito nel rispetto delle seguenti condizioni:

- − che l'Aggiudicatario abbia indicato, all'atto dell'offerta, le singole parti del servizio che intende subappaltare e il relativo importo oggetto di subappalto;
- − che l'Aggiudicatario provveda al deposito del contratto di subappalto presso la Committente almeno venti (20) giorni prima della data di effettivo avvio dello svolgimento delle prestazioni oggetto di subappalto;
- − che, al momento del deposito del contratto di subappalto presso la Committente, l'Aggiudicatario trasmetta le certificazioni attestanti il possesso da parte del subappaltatore, sia dei requisiti di

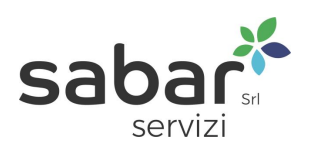

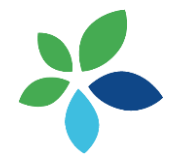

qualificazione indicati nel bando di gara in relazione alla prestazione subappaltata, sia dei requisiti di ordine generale previsti dagli artt. 94, D. Lgs. 36/2023;

- − che non sussista nei confronti del subappaltatore alcuno dei divieti previsti dall'art. 67 co. 1 D. Lgs. 159/2011;
- − che, al momento del deposito del contratto di subappalto, l'Aggiudicatario abbia provveduto a depositare una dichiarazione, resa ai sensi del D.P.R. 445/2000, attestante la sussistenza o meno di eventuali forme di collegamento/controllo ai sensi dell'art. 2359 c.c. con il subappaltatore.

L'Aggiudicatario deve garantire che le imprese subappaltatrici si impegnino ad osservare le condizioni del Capitolato Speciale d'Appalto, restando solidalmente responsabili con le stesse dell'adempimento di ogni obbligazione nascente dal contratto. L'Aggiudicatario è responsabile in solido con il subappaltatore per l'esecuzione dei servizi posti in essere dai dipendenti di quest'ultimo.

Il mancato rispetto delle disposizioni di cui al presente articolo comporta, oltre all'applicazione delle sanzioni penali, anche la facoltà per la Committente di chiedere l'immediata risoluzione del contratto d'appalto, l'incameramento della cauzione, il risarcimento dei danni nonché il rimborso di tutte le maggiori spese che derivassero alla Committente per effetto della risoluzione stessa.

**Modalità di presentazione dell'offerta:** l'offerta economica va espressa tramite il sistema INTERCENTER RE mediante indicazione di due valori:

A) INTERVENTO 1 un ribasso percentuale espresso in cifre, utilizzando un massimo di due decimali, sul prezzo dei lavori ribassabile

L'operatore economico dovrà allegare all'offerta economica, tramite caricamento sul portale INTERCENTER:

## **Allegato 1 - Modulo Offerta economica compilata dal legale rappresentante e firmata digitalmente;**

**Validità dell'offerta: L'offerta presentata a riscontro della presente è valida per 180 giorni dalla data di scadenza per la presentazione delle offerte stesse.**

**Si informa, inoltre, che:**

- **l'aggiudicazione diverrà efficace in seguito alla verifica dei requisiti da parte della stazione appaltante;**
- **il contratto conseguente al presente provvedimento non è soggetto al termine dilatorio previsto**  dell'art. 18, comma 3, lett. b) del D. Lgs. 36/2023**;**
- la Stazione Appaltante si riserva, a suo insindacabile giudizio, la facoltà di non procedere ad alcuna aggiudicazione, per comprovate esigenze di interesse pubblico, per sopraggiunte esigenze di carattere economico conseguenti alla partecipazione del sistema delle autonomie al conseguimento degli obiettivi di finanza pubblica, o nel caso in cui le offerte non siano ritenute congrue o valide.

### Si allega alla presente:

- il modello per offerta generato automaticamente dal sistema INTERCENTER RE

Per quanto qui non espressamente disciplinato, si rimanda alle disposizioni contenute nei documenti progettuali, in particolare nel Capitolato Speciale d'Appalto.

Per eventuali informazioni e/o chiarimenti di natura tecnica e/o amministrativa contattare l'ufficio appalti di **S.A.Ba.R. S.p.A. tel. 0552 657569 mail appalti@sabar.it;**

Novellara RE, 04/06/2024

Il Responsabile Unico di Progetto

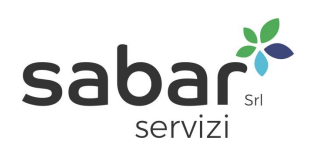

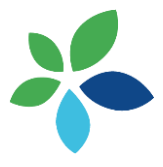

*Ing. Marco Boselli*

*Documento informatico firmato digitalmente ai sensi del D.Lgs 82/2005 s.m.i. e norme collegate, il quale sostituisce il documento cartaceo e la firma autografa*

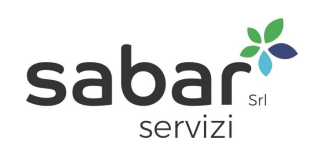